<<PhotoshopCS4 >>

 $<<$ PhotoshopCS4  $>>$ 

- 13 ISBN 9787113107260
- 10 ISBN 7113107265

出版时间:2010-3

页数:385

PDF

更多资源请访问:http://www.tushu007.com

, tushu007.com

<<PhotoshopCS4 >>

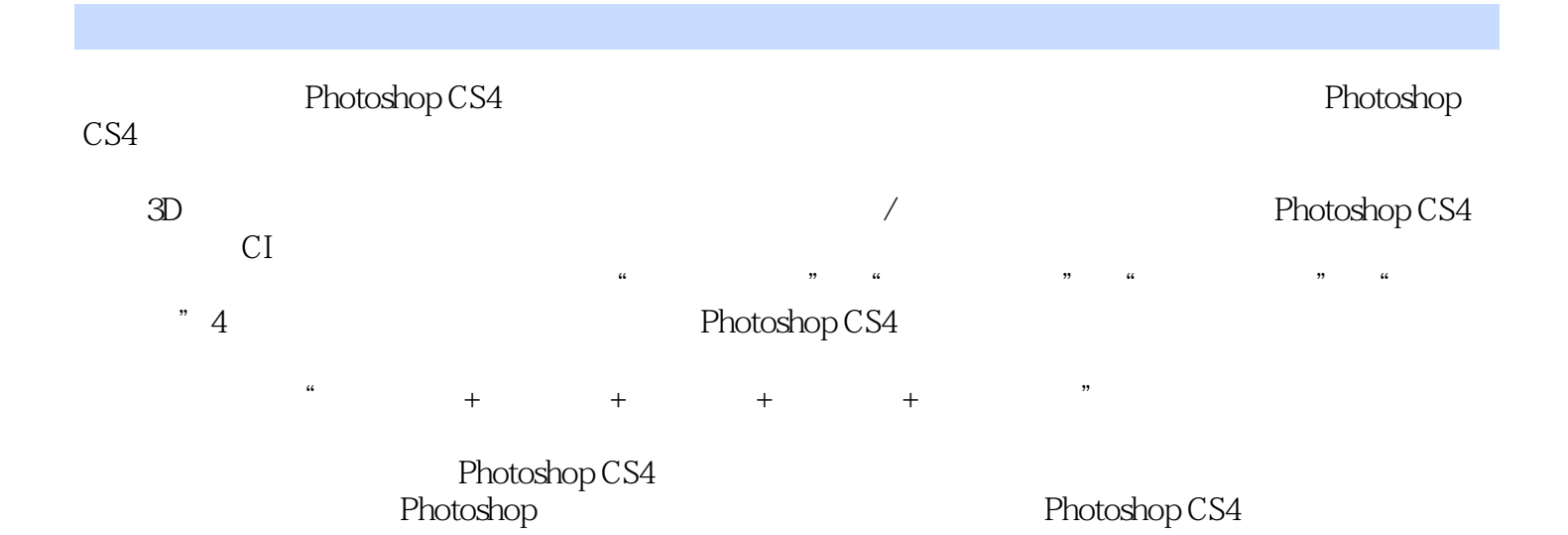

, tushu007.com

 $,$  tushu007.com

## <<PhotoshopCS4 >>

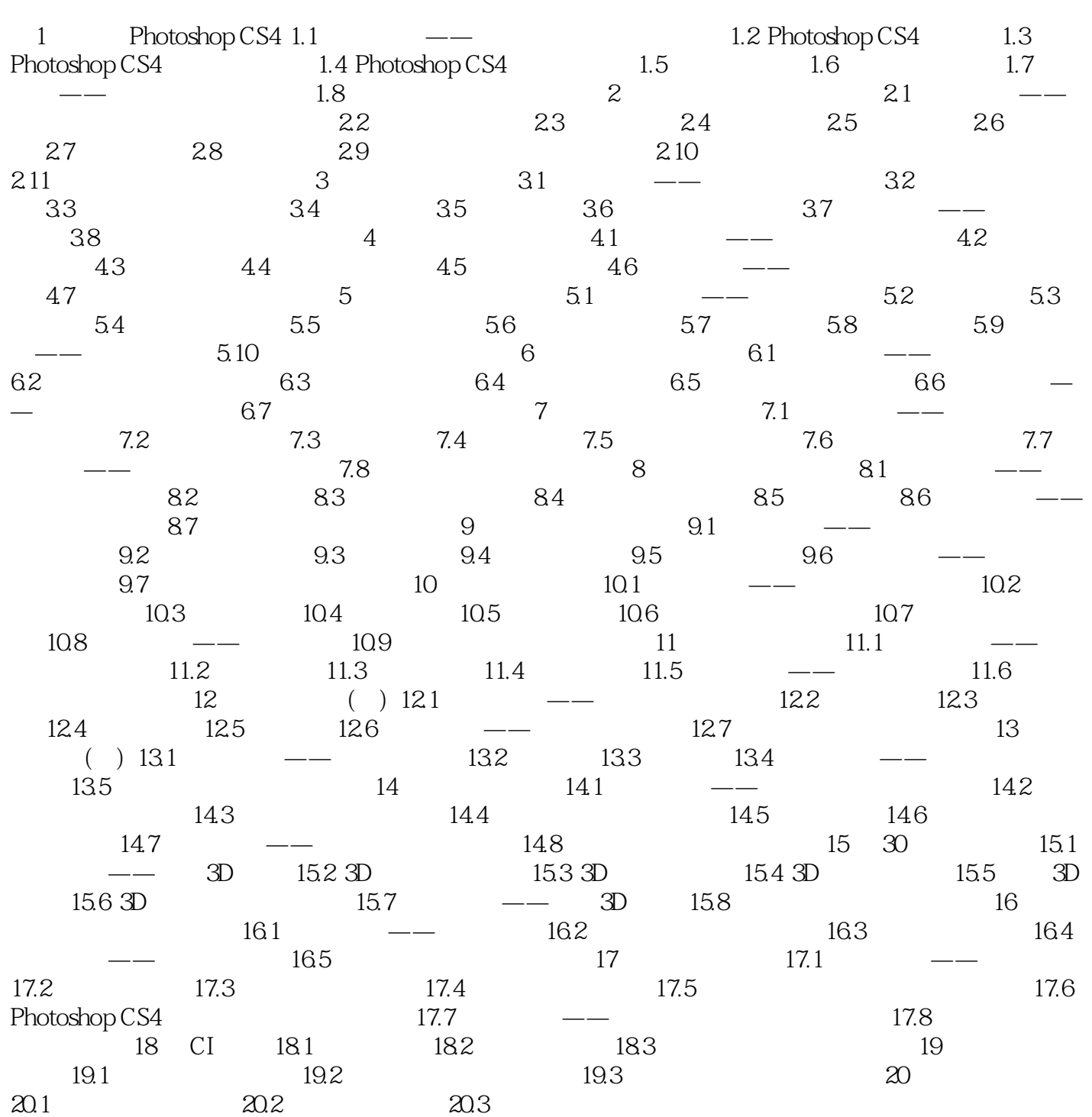

, tushu007.com

## <<PhotoshopCS4 >>

Photoshop CS4<br>hotoshop CS4<br>Photoshop CS4 Photoshop  $\dot{\text{CS}}4$ 

Photoshop CS4 Photoshop CS4 Photoshop CS4 Photoshop CS4

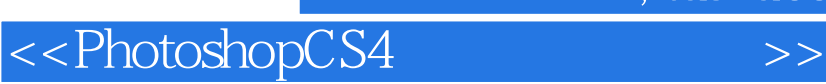

, tushu007.com

本站所提供下载的PDF图书仅提供预览和简介,请支持正版图书。

更多资源请访问:http://www.tushu007.com